**Adobe Photoshop CS4 keygen only [2022]**

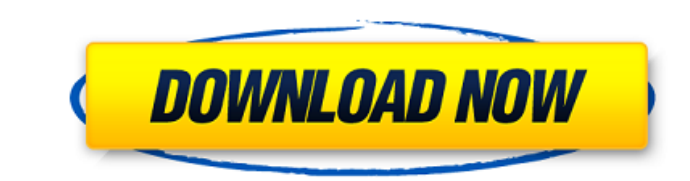

1. Photoshop's Layers When a person enters a channel in Photoshop, they will use the "New Layer" icon in the Layers panel which contains the images in the channels that you can use to edit your image. The appearance of the image is created by the way the channels overlap. By default, the red channel will fill a layer with just red, the green channel will fill it with just green, and the blue channel will fill it with just blue. However, layers don't have to be filled with a single color. You can add a shape, image or other shapes to each layer in Photoshop to create a 3D layer. If you apply different colors to the layers, the layers will interact with each other and a whole new image will be created. This is especially useful for creating 3D or computer animation and for fine tuning color and other aspects of your image. You can also use Photoshop's "Add Layer Mask" to limit the colors or areas on a layer. For example, you can add a layer that's black and then add a layer mask with white which means that all of that color will be hidden by the white color. 2. Edit a layer Layers are used to be able to edit an image by creating a new layer. To do this, click the New Layer button at the bottom of the Layers panel. From this point, you can apply colors to the image, blend them with the existing colors, add textures to it, or apply a stroke to the layer which will change the overall appearance of your layer. You can use the "Clone" function to create a duplicate layer and it will copy the colors and styles of the original layer. When you apply an adjustment layer, it will copy the adjustment to the duplicated layer. By using the Clone Tool, you can duplicate your image and duplicate the various styles and colors to them as well. 3. Create a Layer Mask Each layer has a layer mask which you can use to create a style with transparency or to hide an area of your image. To create a layer mask, first you must select it in the Layers panel. Once you have it selected, you can change the opacity from 0% to 100% and color. When you use a color to mask, the image beneath the layer appears in black. The layer's transparent areas will appear in white and that allows you to edit the opaque areas

## **Adobe Photoshop CS4**

So, it might interest you to know that this software is mostly open-source. And it is compatible with all Windows versions and almost all mobile devices. Now let's take a look at the basics of Photoshop and Photoshop Elements. Adobe Photoshop vs Photoshop Elements

Adobe Photoshop and Photoshop Elements offer similar features. Photoshop is a powerful image editing tool with a well-built library of commands and effects. Photoshop Elements is an efficient tool for designing and retouching images. Adobe Elements includes a set of Photoshop-like editing tools as well as the ability to open and save files in RAW format. It's a matter of preference to see which one you're more comfortable with. Adobe Photoshop is the flagship product from Adobe. It is a powerful image editing tool, with more complicated features, compared to other products. It is often used by graphic designers, web designers, photographers, etc. Adobe Photoshop Elements is a simple image editing tool, with less complicated features, compared to other products. It is often used by hobbyists, like you. So, it might interest you to know that this software is mostly open-source. And it is compatible with all Windows versions and almost all mobile devices. Photoshop's library of effects makes it a powerful tool for enhancing images. But it is expensive. Elements is designed for less demanding photo editing tasks, such as resizing, cropping and basic retouching. It is less expensive than Photoshop. Both Adobe Photoshop and Adobe Photoshop Elements are tools for enhancing images. Photoshop is a powerful tool for enhancing images. Photoshop Elements is a tool for basic image editing tasks. Photoshop Adobe Photoshop CS7 Adobe Photoshop CS7 is a professional image editing tool. It is highly available, highly customizable, and the full-featured alternative to Windows software Elements. Adobe Photoshop Creative Cloud lets you view, edit and share images, access templates, add text, and much more. Photoshop CS6 (Adobe Photoshop CS6) comes with a host of enhancements and features. It is released as a subscription, not a tool download. It is a fully functional and powerful software. Photoshop CC (Adobe Photoshop CC) is an award-winning, innovative and fully-featured online subscription service for photographers, graphic designers, web designers, and digital artists. Photoshop Creative Cloud is a huge library of assets a681f4349e

PROJECT SUMMARY: Integrating Animal Models of Autism Spectrum Disorder and Drug Development Proposal We have established the Autism Drug Discovery Center (ADDC) as a collective of multi-disciplinary researchers with an exciting, track record of research with relevance to autism spectrum disorders (ASD). We will leverage our experience and tools to accelerate drug discovery in this area. Our goal is to validate the relevance of different ASD-associated brain alterations, such as changes in levels of the neurotransmitter serotonin (5-hydroxytryptamine, or 5-HT), as therapeutic targets for ASD. There are available mouse models of ASD, and some provide support for disrupted 5-HT signaling. However, mice exhibit a wide range of behavioral abnormalities aside from ASD symptoms, making them less than ideal models for preclinical testing. We recently established an alternate ASD mouse model which lacks the 5-HT transporter gene (Slc6a4), and exhibits a combination of behavioral and neurochemical features characteristic of ASD. Our initial studies indicate that 5-HT reduction in the prefrontal cortex (PFC) is sufficient to elicit symptoms of ASD, with deficits in social interaction, and impaired working memory/cognition. These behaviors are specific to 5-HT, and cannot be normalized by reversal of the SERTdeficiency. Our data support a working model of ASD-related 5-HT deficits in which low 5-HT levels in the PFC contribute to the cognitive deficits observed in ASD. We have also developed a behavioral test battery that can be used to classify different syndromes in ASD, and applied it to mice with a SERT knockout. This test battery enables us to reliably identify mice with autistic-like behavior, which we will use for preclinical testing of candidate 5-HT agents. New drug leads resulting from the preclinical testing will be compared to existing pharmacological treatments, in terms of their effects on targeted symptoms, and, where indicated, their impact on cognition or 5-HT levels in the PFC. Our preliminary studies also show that the SERT-deficiency in mice leads to widespread deficits in cortical actin, a cell signaling and structural protein that is linked to ASD and other neuropsychiatric conditions. Restoration of cortical actin was sufficient to normalize motor behavior, another behavioral symptom of ASD. These findings support a multi-system/multi-tissue hypothesis of ASD, in which disturbances in different aspects of behavior are linked to disruptions of common cell signaling mechanisms. We are developing novel methodologies to assay for cortical actin in

Q: How to get all \$\_POSTed variables by PHP I was trying to get all \$\_POSTed variables, what i found is that \$\_POST is only temporary variable. \$\_POST is only available during the page loading and disappears once the page is loaded. My question is how can i get all the \$\_POSTed variables by PHP. I mean, I don't wanna use serializeArray() because I can not avoid to submit datas at same time. So i want to get all \$\_POSTed variables, separately without any problem. I've found this extension: I also found this function, but it is not available for PHP 5.2. : A: The \$\_GET and \$\_POST arrays are related; \$\_POST[''] will be empty if \$\_GET[''] is empty. That is, all \$\_POST parameters will only be accessible through \$\_GET when it hasn't been POSTed yet. I don't know of an extension that stores POST variables for later retrieval. Alternatively, if you must, you could write the following function and use it like this: //assumes post data is stored in global \$\_POST function GetPostData(\$index = 0){ global \$\_POST; if(isset(\$\_POST[\$index])){ return \$\_POST[\$index]; } else { return "; } } A: \$\_POST is a global superglobal array and is not temporary. You can easily access it any where in your script (and even from other php scripts) foreach (\$\_POST as \$key => \$value) { } List of National Trust properties in Orkney The following is a list of the properties and gardens in Orkney listed by the National Trust for Scotland. List of Listings |} Most of Orkney's High Kirk is listed under Category A. The notable Category C properties are, however, not listed because they are under local authority control. See also List of Category A listed buildings in Orkney Conservation areas in Orkney Special Areas of Conservation in Or

## **System Requirements:**

To make sure you can run the game smoothly on your PC, take a look at the below minimum requirements. Graphics card : Intel DX 11, Nvidia GTX 660 : Intel DX 11, Nvidia GTX 660 Processor : Intel i5-4590, AMD Phenom II x6 : Intel i5-4590, AMD Phenom II x6 Memory: 8GB RAM 8GB RAM DirectX : Version 11 : Version 11 Hard drive : 50GB available space 50GB available space Sound : DirectX 9.0c compatible

<http://www.male-blog.com/2022/06/30/adobe-photoshop-cc-2015-version-18-crack-free-download/> [https://jariosos.com/upload/files/2022/06/QBAhN8gBEaYsIv7M9vT9\\_30\\_b2882309b06dc82ed4083d09a106ef45\\_file.pdf](https://jariosos.com/upload/files/2022/06/QBAhN8gBEaYsIv7M9vT9_30_b2882309b06dc82ed4083d09a106ef45_file.pdf) [https://eli-deal.com/wp-content/uploads/2022/07/photoshop\\_2022\\_version\\_2302\\_for\\_windows\\_2022\\_new.pdf](https://eli-deal.com/wp-content/uploads/2022/07/photoshop_2022_version_2302_for_windows_2022_new.pdf) <https://juliepetit.com/adobe-photoshop-express-keygen-exe-with-full-keygen-x64-latest-2022/> <https://emealjobs.nttdata.com/en/system/files/webform/waitgae822.pdf> <https://www.slas.lk/advert/photoshop-cs4-with-license-key-free/> [https://www.illuzzzion.com/socialnet/upload/files/2022/06/E1uRVSDvB81wyAzbgGI5\\_30\\_b2882309b06dc82ed4083d09a106ef45\\_file.pdf](https://www.illuzzzion.com/socialnet/upload/files/2022/06/E1uRVSDvB81wyAzbgGI5_30_b2882309b06dc82ed4083d09a106ef45_file.pdf) <https://slitetitle.com/photoshop-free-registration-code-free-download-for-pc-latest/> [https://mycancerwiki.org/wp-content/uploads/2022/06/Adobe\\_Photoshop\\_2021\\_Version\\_2243.pdf](https://mycancerwiki.org/wp-content/uploads/2022/06/Adobe_Photoshop_2021_Version_2243.pdf) [https://seecurrents.com/wp-content/uploads/2022/06/Adobe\\_Photoshop\\_2021\\_Version\\_2251.pdf](https://seecurrents.com/wp-content/uploads/2022/06/Adobe_Photoshop_2021_Version_2251.pdf) <http://diamondtoolusa.com/wp-content/uploads/2022/06/mariwala.pdf> [https://ashtangayoga.ie/wp-content/uploads/2022/07/Photoshop\\_2021\\_Version\\_223.pdf](https://ashtangayoga.ie/wp-content/uploads/2022/07/Photoshop_2021_Version_223.pdf) <https://romans12-2.org/adobe-photoshop-2022-version-23-4-1-keygenerator-april-2022/> [https://www.marshfield-ma.gov/sites/g/files/vyhlif3416/f/pages/final\\_fy23\\_budget\\_presentation\\_powerpoint.pdf](https://www.marshfield-ma.gov/sites/g/files/vyhlif3416/f/pages/final_fy23_budget_presentation_powerpoint.pdf) <https://endlessflyt.com/adobe-photoshop-2021-version-22-3-1-activation-activation-key-free-download/> <http://vikingsfootball.net/2022/06/30/adobe-photoshop-2021-version-22-5-with-product-key-mac-win/> <https://hulpnaongeval.nl/wp-content/uploads/hellber.pdf> <https://islamiceducation.org.au/photoshop-2021-version-22-0-1-keygen-generator-free-download-3264bit/> <http://elkscountrygolf.com/2022/06/30/photoshop-2021-version-22-4-updated-2022/> <http://yorunoteiou.com/?p=560563>